STATE OF CONNECTICUT DEPARTMENT OF REVENUE SERVICES Operations Division PO Box 5031 Hartford CT 06105-5031

## (Rev. 08/01)

## **Form BT-22-(1)**

## **Alcoholic Beverages Tax Inventory Report of Alcohol in Excess of 100 Proof**

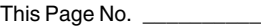

Last Page No. \_\_\_\_

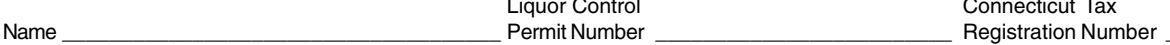

Liquor Control Connecticut Tax

Use this form to complete **Form BT-22**, Summary of Inventory of Wholesalers and Manufacturers.

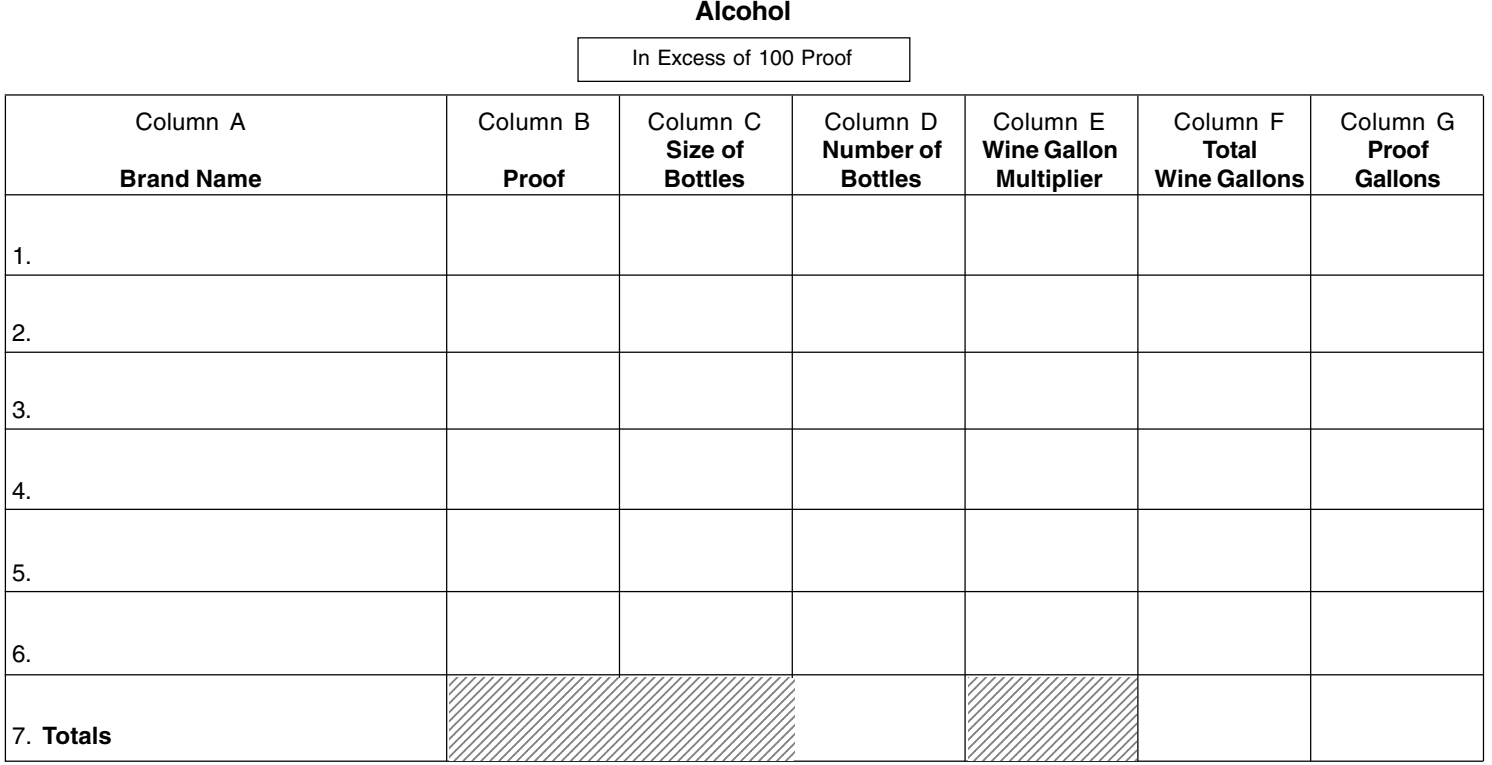

## **Instructions**

- 1. Each brand name, proof, and size combination requires a separate line. The wine gallon multiplier (Column E) comes from **Form FT-22-(8)**, Alcoholic Beverages Metric Conversion Chart, and corresponds to size in Column C.
- 2. Multiply number of bottles (Column D) by the wine gallon multiplier (Column E) to obtain the total wine gallons (Column F).
- 3. To obtain proof gallons (Column G), multiply proof (Column B), expressed as two decimal position factor, by the total wine gallons (Column F).
- 4. Carry proof gallons total (Line 7, Column G) to **Form BT-22**, Line 1. (Proof gallon means the equivalent of one wine gallon at proof.)

To convert alcohol quantity into proof gallons, first determine wine gallons, then multiply the wine gallons by the proof content. The result is proof gallons.

**Example:** 1.75 liter bottle of 190 proof is equivalent to:

The multiplier for 1.75 liter =  $4623$ 1 x  $.4623 = .4623$  wine gallons .4623 x 1.90 = .8784 proof gallons